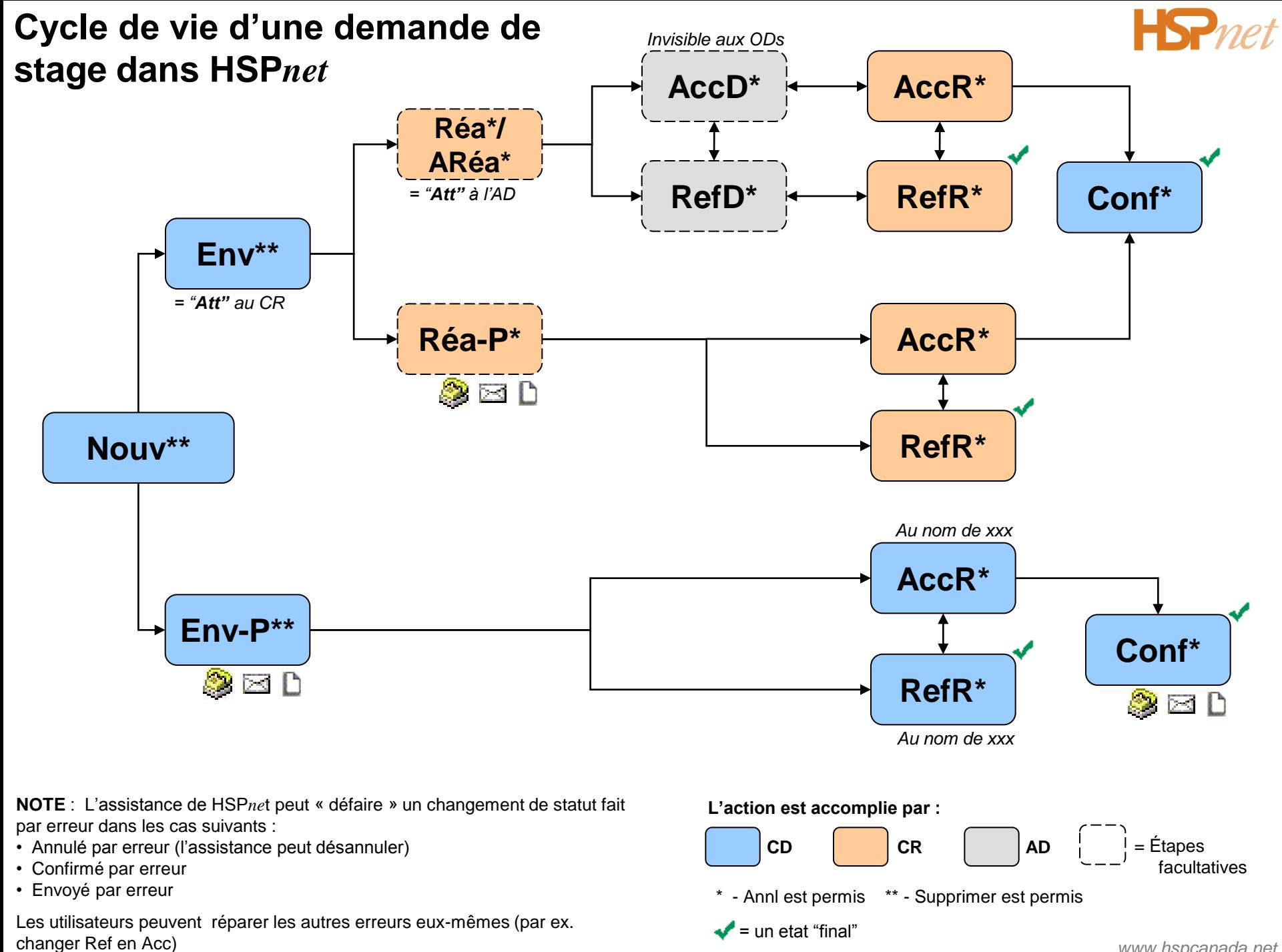

*www.hspcanada.net*